### <span id="page-0-0"></span>601.220 Intermediate Programming

Dynamic 2D arrays & const w/ pointers

## **Outline**

- Dynamic allocation of 2D arrays
- Pointer types & const

Two dimensional arrays - static allocation review

- int a[5][3]; creates array with 5 rows, 3 columns each
- $a[2][1] = 17$ ; stores value in 3rd row, 2nd column
- array is stored sequentially in memory, in row order
	- $*(a + 10)$  is the same as a [3] [1]

Dynamically-allocated two dimensional arrays - use a 1D array of items and "fake" two dimensions

- int  $*a = malloc(sizeof(int) * num rows *$ num cols);
- Use a single array with one dimension
	- Convert [row] [col] indexing to [row \* num\_cols + col], and back

\n- a [7] = 17;
\n- // a [7] means a [2] [1] for num\_cols==3,
\n- // since 
$$
7 == 2*3 + 1
$$
\n

```
• free(a):
```
Dynamically-allocated two dimensional arrays - double (\*\*) memory allocation

• Use a 1D array of pointers to item arrays

```
int **a = \text{malloc}(sizeof(int*) * num rows);
```

```
for (int i = 0; i < num rows; i++) {
    a[i] = malloc(sizeof(int) * num_cols);
}
```

```
a[2][1] = 17; // this works!
```

```
for (int i = 0; i < num rows; i++) {
   free(a[i]):}
free(a); // note this one last free!
```
5 by 3 2D Array using 1D array of pointers

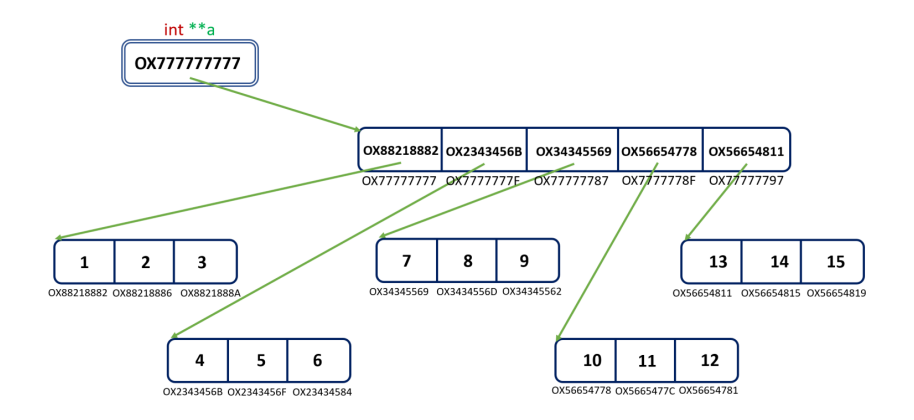

Decomposing a dynamically-allocated 2D array

- given int \*\*a has been fully allocated as in prior slides
	- a[i] is of type int \*, for valid values of i
	- represents one row in the 2D array
	- can be used in the same ways a 1D array variable can be used

#### Rows of a 2D array as 1D arrays

```
// rowProcessing.c:
#include <stdio.h>
void printFloats(float fray[], int count) {
 for (int i = 0; i < count; i++)printf("%.1f ", fray[i]);
}
int main(void) {
 float fra[5][3] = {{1, 2, 3}, {4, 5, 6}, {7, 8, 9}, {10, 11, 12}, {13, 14, 15}};
 for (int r = 0; r < 5; r++) {
   printFloats(fra[r], 3);
   printf("n");
 }
 return 0;
}
$ gcc -std=c99 -Wall -Wextra -pedantic rowProcessing.c
$ . /a. out.
1.0 2.0 3.0
4.0 5.0 6.0
7.0 8.0 9.0
10.0 11.0 12.0
13.0 14.0 15.0
```
## Non-uniform (jagged) 2D arrays - how to

It is possible for rows in a dynamically allocated 2D array to be different sizes

```
// create 10 pointers to rows
int **ra2d = malloc(sizeof(int*) * 10):
```

```
// create rows with sizes 1 to 10
for (int i = 0; i < 10; i++) {
   ra2d[i] = malloc(sizeof(int) * (i + 1));}
```
# Non-uniform (jagged) 2D arrays - pitfalls

- must remember to free the memory for each row, and then the ra2d itself
- need to be careful when using since rows are different sizes!
- might want a parallel array to hold the length of each row

#### Using const

- const means "constant" and prevents modification of the element to which it is applied
- Recall: to make a variable non-modifiable: const int num
	- if local variable, it must be initialized when declared const int num = 10;
	- if parameter variable, it cannot be changed within the function
	- can pass a non-const variable to a const parameter (more restrictive)
	- cannot pass a const variable to a non-const parameter
- const can be used at different points in pointer type declarations, each with different meanings

Pointers, arrays and const - protect the data pointed to

- To make a (mutable) pointer to const (non-modifiable) data: const int \* iptr
- prevents changing contents of the pointed to memory  $*intr = 10;$  // not allowed  $intr =$   $knum$ ; // allowed for int variable num
- similar to const int iray[] as a function parameter  $iray[0] = 10$ ; // not allowed iray = malloc(sizeof(int)); // allowed
	- only copy of the calling variable is affected, not the original

Pointers, arrays and const - protect the pointer

- To make a const (non-modifiable) pointer: int \* const iptr
- similar to int iray[10]; as a local variable
- if not a parameter, must set when declaring: int  $*$  const iptr =  $knum$ ;
- prevents assignments to change (the address stored in) iptr or iray

iptr = &other; // not allowed

 $iray = b$ ;  $// not allowed$ 

<span id="page-13-0"></span>Pointers, arrays and const - double const

- To make a const ptr to const data: const int \* const iptr
- doesn't allow changes to pointer variable itself, or the memory it points to
	- $*iptr = 10$ ; // not allowed
	- $iptr =$   $knum$ ; // not allowed
- similar to const int iray  $[$ ] = { 1, 2, 3 }; as local variable  $iray[0] = 10;$  // not allowed
	- iray = malloc(sizeof(int)); // not allowed

Read declarations from right to left to get them correct!